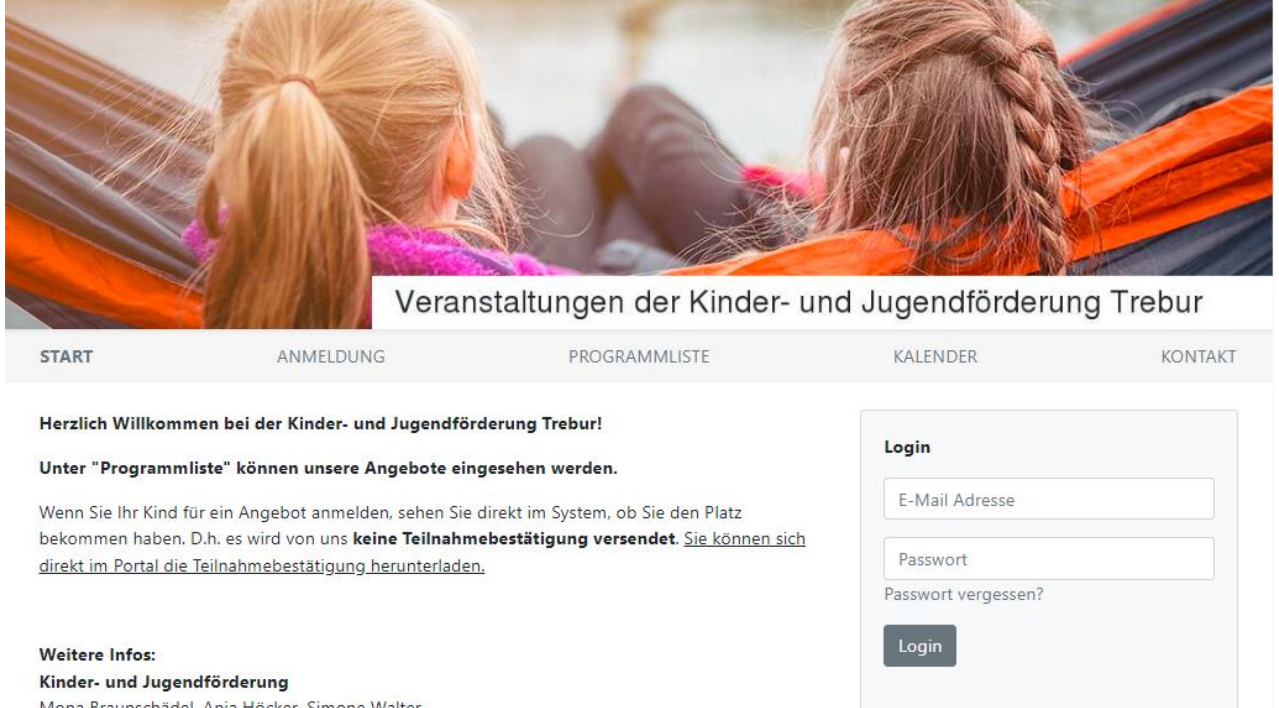

Mona Braunschädel, Anja Höcker, Simone Walter Tel.: 06147-208 83, 82 oder 81 Mail: info@kiju-trebur.de www.kiju-trebur.de

## **Bitte registrieren Sie sich zunächst im Anmeldeportal. Sie erhalten umgehend eine Bestätigung per Mail.**

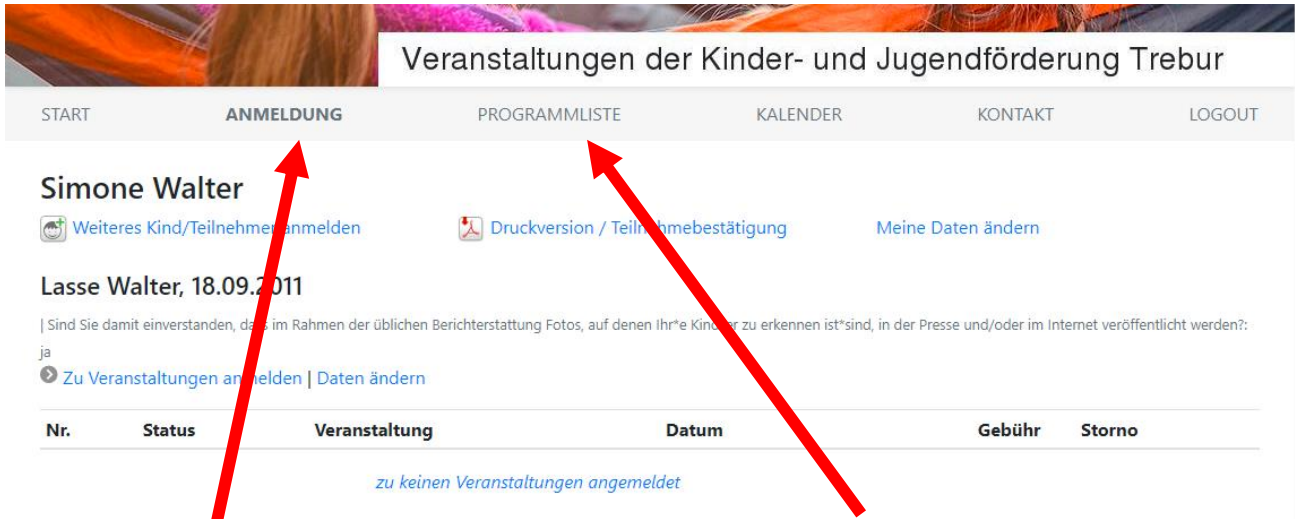

**Bei "Anmeldung" können Sie Ihre Kinder im Portal anlegen (auch schon vor dem 29.11.).**

**Sobald die Anmeldung freigeschaltet ist können Sie unter "Programmliste" einsehen, für welche Angebote Sie Ihr Kind anmelden können.**

Ich bin neu hier

Registrierung